**SetDirectory["C:\\drorbn\\AcademicPensieve\\Projects\\BBS"]; srcdir = "C:\\drorbn\\BBS\\shots\\"**

C:\drorbn\BBS\shots\

## **fnames = FileNames["17-1750-\*", srcdir]**

```
{C:\drorbn\BBS\shots\17-1750-170911-111542.jpg,
C:\drorbn\BBS\shots\17-1750-170911-111543.jpg,
C:\drorbn\BBS\shots\17-1750-170911-111544.jpg,
C:\drorbn\BBS\shots\17-1750-170911-111545.jpg,
C:\drorbn\BBS\shots\17-1750-170911-111546.jpg,
C:\drorbn\BBS\shots\17-1750-170915-123315.jpg,
C:\drorbn\BBS\shots\17-1750-170915-123316.jpg,
C:\drorbn\BBS\shots\17-1750-170915-123317.jpg,
C:\drorbn\BBS\shots\17-1750-170915-123318.jpg,
C:\drorbn\BBS\shots\17-1750-170915-123319.jpg,
C:\drorbn\BBS\shots\17-1750-170915-123320.jpg,
C:\drorbn\BBS\shots\17-1750-170915-123321.jpg,
C:\drorbn\BBS\shots\17-1750-170915-123322.jpg,
C:\drorbn\BBS\shots\17-1750-170918-111026.jpg,
C:\drorbn\BBS\shots\17-1750-170918-111027.jpg,
C:\drorbn\BBS\shots\17-1750-170922-121308.jpg,
C:\drorbn\BBS\shots\17-1750-170922-121309.jpg,
C:\drorbn\BBS\shots\17-1750-170925-111210.jpg,
C:\drorbn\BBS\shots\17-1750-170925-111211.jpg,
C:\drorbn\BBS\shots\17-1750-170925-111212.jpg,
C:\drorbn\BBS\shots\17-1750-170925-111213.jpg,
C:\drorbn\BBS\shots\17-1750-170929-142832.jpg,
C:\drorbn\BBS\shots\17-1750-170929-142833.jpg,
C:\drorbn\BBS\shots\17-1750-170929-142834.jpg,
C:\drorbn\BBS\shots\17-1750-170929-142835.jpg,
C:\drorbn\BBS\shots\17-1750-170929-142836.jpg,
C:\drorbn\BBS\shots\17-1750-171002-111023.jpg,
C:\drorbn\BBS\shots\17-1750-171002-111024.jpg}
```
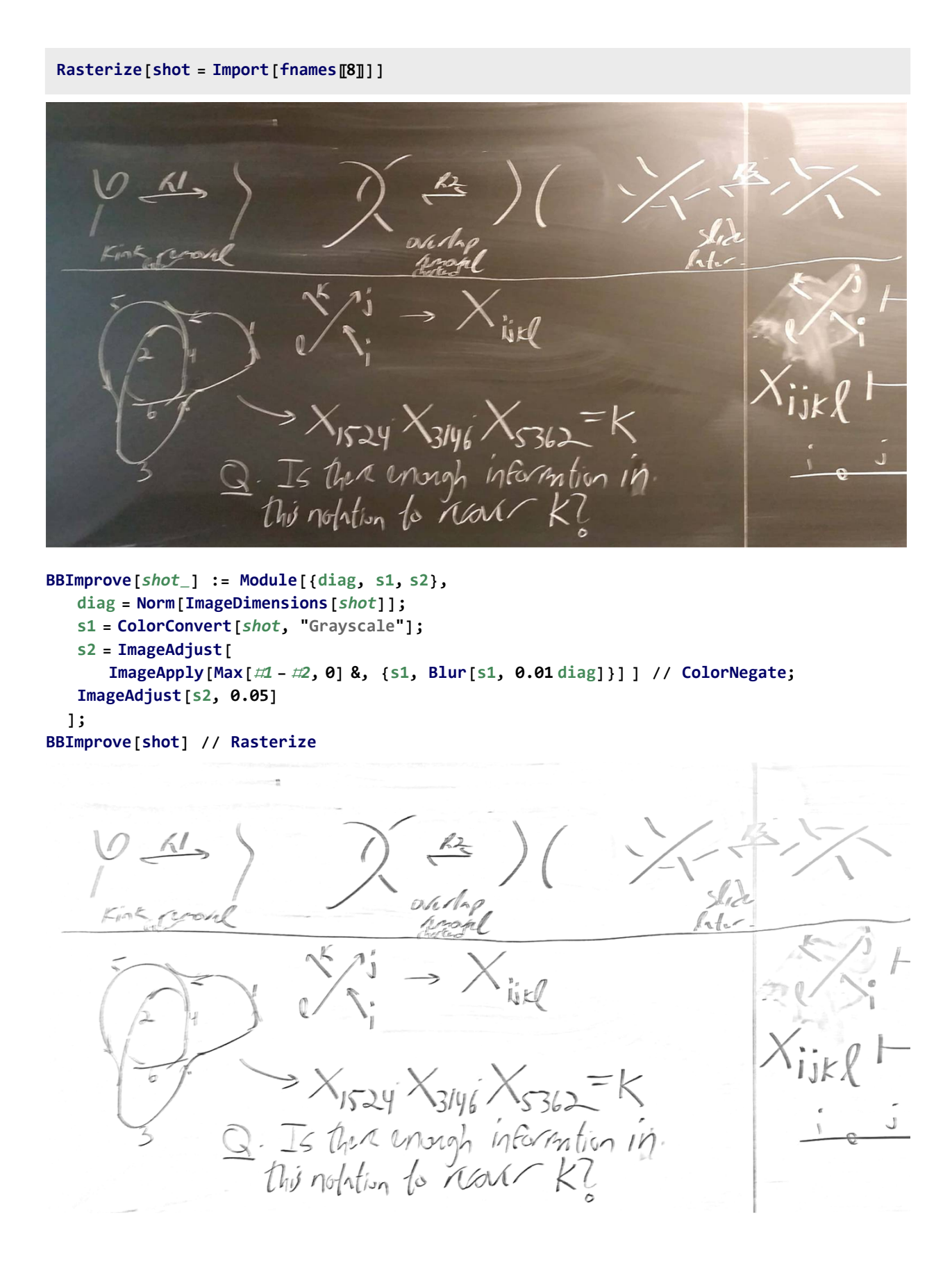

## **origs = Import /@ fnames; imps = BBImprove /@ origs;**

## **ImageAssemble[Transpose[{origs, imps}]] // Rasterize**

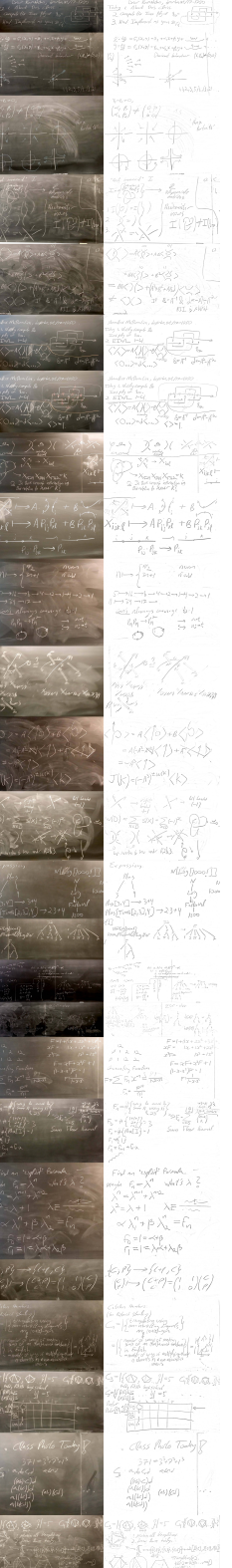

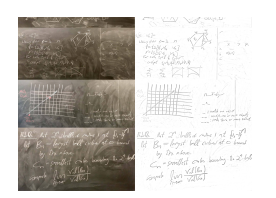

**Length[fnames]**

28

```
300 8.  3, 10.5  9
{800., 350.}
```
**ImageDimensions[origs〚1〛]**

{1600, 556}

**Min ImageDimensions[origs〚1〛] {600.`, 450.`}** 1.23556

```
ImageRescale[img_, {w_, h_}] := ImageCrop
    ImageResize\left[i \text{mg}, Scaled\left[\text{Min}\left[\left\{w, h\right\} / \text{ImageDimensions} \left[\text{img}\right]\right]\right]\right],
    {w, h}, Padding → White
   ;
ImageRescale[imps〚1〛, {600, 450}] // Rasterize
```

| 17-1750                                                 | Shmplusless Mathematica    |
|---------------------------------------------------------|----------------------------|
| Dec                                                     | Bn=What, droch.net/17-1750 |
| Tobay - 1. About this class.                            |                            |
| 2. Compute the Tons of by of $8_{7} = \sqrt{1 - 1 - 3}$ |                            |
| 3. How: Implement as you say of                         |                            |

**Rasterize[ ContactSheet = ImageAssemble[Partition[ImageRescale[**#**, {800, 350}] & /@ imps, 3]]]**

**Export["ContactSheet.png", ContactSheet]**

ContactSheet.png